## **4 - Ingresos**

Completar la información requerida en cada espacio del menú *"4 – Ingresos"*. Aquí deberás declarar la totalidad de la remuneración que recibas por cualquier tipo de actividad rentada que realices.

Luego de *"Guardar"*, oprimir el botón *"Siguiente"* para continuar con la próxima pestaña.

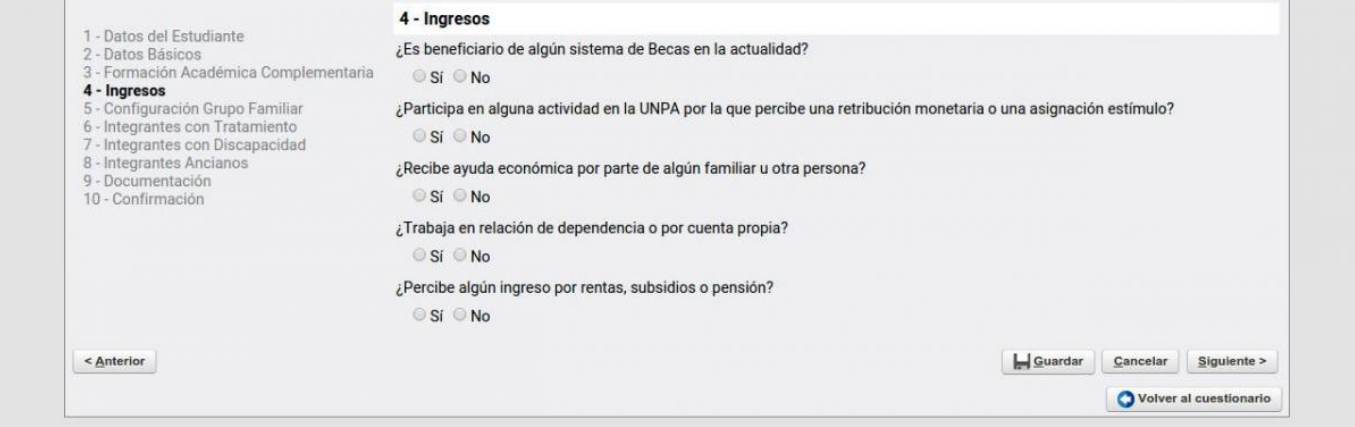

**URL de origen:** https://instructivos.sistemas.unpa.edu.ar/instructivo/pagina/4-ingresos